# 安徽皖通科技股份有限公司

# 关于召开 2021 年第二次临时股东大会的通知

本公司及董事会全体成员保证信息披露的内容真实、准确、完整, 没有虚假记载、误导性陈述或重大遗漏。

安徽皖通科技股份有限公司(以下简称"公司")第五届董事会 第十八次会议决定,于 2021 年 4 月 7 日召开 2021 年第二次临时股东 大会,现将本次会议相关事项通知如下:

# 一、召开会议的基本情况

1、股东大会届次:2021 年第二次临时股东大会

2、股东大会的召集人:公司董事会

3、会议召开的合法、合规性:本次股东大会的召开符合有关法 律、行政法规、部门规章、规范性文件和《公司章程》的相关规定。

4、会议召开的日期、时间

现场会议时间: 2021 年 4 月 7 日 14:30:

网络投票时间:

通过深圳证券交易所交易系统进行网络投票的时间为 2021 年 4 月 7 日上午 9:15-9:25, 9:30-11:30 和下午 13:00-15:00:

通过深圳证券交易所互联网投票系统投票的时间为 2021 年 4 月 7 日上午 9:15 至下午 15:00 期间的任意时间。

5、会议的召开方式

本次会议采取现场投票与网络投票相结合的方式召开,公司股东 应选择现场投票、网络投票中的一种方式,如果同一表决权出现重复 表决的,以第一次投票表决结果为准。

6、会议的股权登记日:2021 年 4 月 1 日

7、会议出席对象

(1)截至股权登记日下午收市时在中国证券登记结算有限责任 公司深圳分公司登记在册的公司全体普通股股东均有权出席股东大 会,并可以以书面形式委托代理人出席会议和参加表决,该股东代理 人不必是公司股东;

(2)公司董事、监事、高级管理人员;

(3)公司聘请的律师。

8、会议地点:安徽省合肥市高新区皖水路 589 号公司会议室。

# 二、会议审议事项

审议《关于修改公司章程的议案》。

本次会议审议事项符合《公司法》《证券法》《公司章程》等法律、 法规的相关规定。上述议案为股东西藏景源企业管理有限公司提请公 司召开临时股东大会审议的议案。具体内容详见公司于 2021 年 2 月 19 日 《 证 券 时 报 》《 中 国 证 券 报 》 和 巨 潮 资 讯 网 [\(http://www.cninfo.com.cn\)](http://www.cninfo.com.cn/)上的相关公告。

上述议案由股东大会以特别决议方式审议,需经出席股东大会的 股东(包括股东代理人)所持有效表决权的三分之二以上审议通过。

三、提案编码

| 提案编码 | 提案名称               | 备注(该列打勾的栏 |
|------|--------------------|-----------|
|      |                    | 目可以投票)    |
| 100  | 总议案: 除累积投票提案外的所有提案 | $\sim$    |
| 1.00 | 《关于修改公司章程的议案》      | $\sim$    |

# 四、会议登记等事项

1、登记时间:2021 年 4 月 2 日 9:30-11:30、14:30-17:00;

2、登记地点:安徽省合肥市高新区皖水路 589 号公司董事会办 公室;

3、登记方式:

(1)自然人股东本人出席的,须持本人身份证原件、股东账户 卡、有效持股凭证等办理登记;委托代理人出席的,受托人须持本人 身份证原件、委托人股东账户卡、授权委托书和有效持股凭证等办理 登记;

(2)法人股东的法定代表人出席的,须持本人身份证原件、法 定代表人身份证明书、法人单位营业执照复印件(加盖公章)、股东 账户卡办理登记;法人股东委托代理人出席的,须持代理人身份证原 件、授权委托书、法人单位营业执照复印件(加盖公章)、股东账户 卡办理登记;

(3)异地股东可凭以上有关证件采取书面信函或传真方式办理 登记(须在 2021 年 4 月 2 日 17:00 前送达或传真至公司),公司不接 受电话登记(授权委托书见附件)。

4、本次会议会期半天,与会股东的食宿、交通费用自理。

5、联系方式

会议联系人:杨敬梅

联系电话: 0551-62969206

传真号码:0551-62969207

通讯地址:安徽省合肥市高新区皖水路 589 号公司董事会办公室 邮政编码:230088

邮 箱[:wtkj@wantong-tech.net](mailto:wtkj@wantong-tech.net)

# 五、参加网络投票的具体操作流程

本次股东大会上,股东可以通过深圳证券交易所交易系统和互联 网投票系统[\(http://wltp.cninfo.com.cn\)](http://wltp.cninfo.com.cn/)参加投票,网络投票的 具体操作流程见附件一。

# 六、备查文件

1、《安徽皖通科技股份有限公司第五届董事会第十八次会议决 议》;

2、 西藏景源企业管理有限公司出具的《关于提请召开安徽皖通 科技股份有限公司临时股东大会的函》。

特此公告。

安徽皖通科技股份有限公司

#### 董事会

#### 2021 年 2 月 18 日

附件一:

# 参加网络投票的具体操作流程

# 一、网络投票的程序

1、投票代码:362331

2、投票简称: 皖通投票

3、填报表决意见或选举票数

对于非累积投票的议案,填报表决意见,同意、反对、弃权。

4、股东对总议案进行投票,视为对除累积投票议案外的其他所 有议案表达相同意见。

股东对总议案与具体议案重复投票时,以第一次有效投票为准。 如股东先对具体议案投票表决,再对总议案投票表决,则以已投票表 决的具体议案的表决意见为准,其他未表决的议案以总议案的表决意 见为准:如先对总议案投票表决,再对具体议案投票表决,则以总议 案的表决意见为准。

### 二、通过深交所交易系统投票的程序

1、投票时间:2021 年 4 月 7 日的交易时间,即 9:15—9:25,9:30  $-11:30 \text{ } \bar{\text{H}} 13:00-15:00$ 。

2、股东可以登录证券公司交易客户端通过交易系统投票。

#### 三、通过深交所互联网投票系统投票的程序

1、互联网投票系统开始投票的时间为 2021 年 4 月 7 日上午 9: 15,结束时间为 2021 年 4 月 7 日下午 3:00。

2、股东通过互联网投票系统进行网络投票,需按照《深圳证券

交易所投资者网络服务身份认证业务指引(2016 年修订)》的规定 办理身份认证,取得"深交所数字证书"或"深交所投资者服务密码"。 具体的身份认证流程可登录互联网投票系统 [http://wltp.cninfo.com.cn](http://wltp.cninfo.com.cn/) 规则指引栏目查阅。

3 、股东根据获取的服务密码或数字证书,可登录 [http://wltp.cninfo.com.cn](http://wltp.cninfo.com.cn/) 在规定时间内通过深交所互联网投票系 统进行投票。

附件二:

# 授权委托书

兹授权委托 先生/女士代表本公司/本人出席于 2021 年 4 月 7 日召开的安徽皖通科技股份有限公司 2021 年第二次临时股东大 会,并代表本公司/本人对会议审议的各项议案按本授权委托书的指 示行使投票,并代为签署本次会议需要签署的相关文件。如没有作出 明确投票指示,代理人有权按照自己的意见投票,其行使表决权的后 果均为本公司/本人承担。

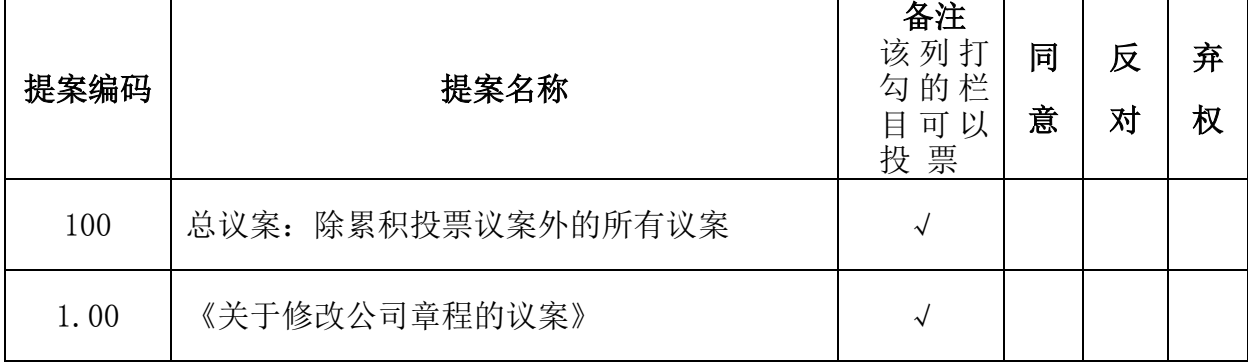

本公司/本人对本次股东大会议案的表决意见如下:

委托人姓名或名称(签章):

委托人持股数:

身份证号码(营业执照号码):

委托人股东账号:

受托人签名:

受托人身份证号码:

委托有效期限:自本次会议召开时起,至会议结束时止

委托日期: 年 月 日

附注:

1、只有在备注列打勾的栏目可以投票。如欲投票同意议案,请 在"同意"栏内相应地方填上"√";如欲投票反对议案,请在"反 对"栏内相应地方填上"√";如欲投票弃权议案,请在"弃权"栏 内相应地方填上"√"。三者中只能选其一,选择一项以上或未选择 的,则视为授权委托人对审议事项投弃权票。

2、授权委托书剪报、复印或按以上格式自制均有效;单位委托 须加盖单位公章。